Tutors: C. Czaban, A. Dromard, J. Glesaaen, M. Neuman, D. Palao, C. Schäfer, A. Sciarra

## Tutorial I++ October 31

Excercise 1 [Basic algebra] In this exercise we will perform very basic algebraic manipulations to illustrate the usage of different type of variables and basic numerical operations in C. We will use printf, scanf and arithmetic operators.

Write a program which reads three floating point numbers and stores them in the variables x, y and z. Check that it works properly, both with data input from the keyboard and reading from a file.

Extend the program in the following ways:

- (i) Print x to the screen
	- (a) in decimal form with 3 digits after the decimal point;
	- (b) in decimal form with 4 digits after the decimal point and with a mandatory sign (always + or -);
	- (c) in exponential form with 2 digits in the mantissa (e.g. 1.2345 would be 1.23e+00).
- (ii) Print out the matrix

$$
\left(\begin{array}{ccc} x & y & z \\ x+1 & y+2 & z+3 \\ x-1 & y-2 & z-3 \end{array}\right)
$$

to the screen such that for  $x = 1.0$ ,  $y = 1.1$  and  $z = 1.2$  the output looks like

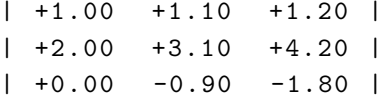

- (iii) Compute the determinant of the matrix and its trace. Print out the result in exponential form with 10 digits in the mantissa.
- (iv) Write yet another similar program which reads nine integer numbers and stores them in the variables called a00, a01, a02, a10, a11, a12, a20, a21 and a22. Check it with input from the keyboard and from a text file. Repeat (ii) and (iii) for the matrix

$$
A = \left(\begin{array}{ccc} a_{00} & a_{01} & a_{02} \\ a_{10} & a_{11} & a_{12} \\ a_{20} & a_{21} & a_{22} \end{array}\right).
$$

Extend the program in the following ways:

- (a) Compute  $(A \cdot A)_{00}$ , i.e. the element in the first row and first column of the product of the matrix A with itself. Print out the result.
- (b) Compute  $tr(A \cdot A)$  and print out the result.